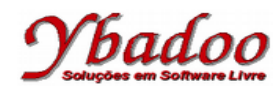

**30.** [Sebesta, 2000] Considere o procedimento BIGSUB apresentado a seguir.

```
procedure BIGSUB;
 integer GLOBAL;
 integer array LIST[1:2];
 procedure SUB(PARAM);
   integer PARAM;
   begin
    PARAM := 3;GLOBAL := GLOBAL + 1;PARAM := 5; end;
begin
  LIST[1] := 2;LIST[2] := 2;GLOBAL := 1; SUB(LIST[GLOBAL]);
 end;
```
Mude as duas atribuições do *array* LIST para

 $LIST[1] := 3;$ LIST[2] := 1;

Execute manualmente o novo programa sob as mesmas pressuposições e compare os valores resultantes do *array* LIST em BIGSUB depois do retorno de SUB:

**a)** Parâmetros são passados por valor

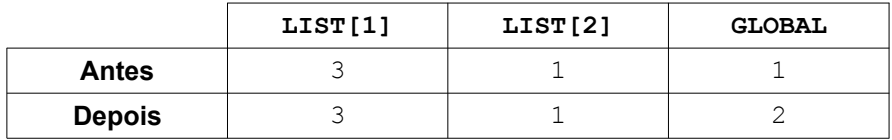

**b)** Parâmetros são passados por referência

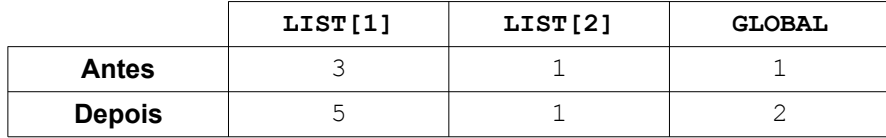

**c)** Parâmetros são passados por nome

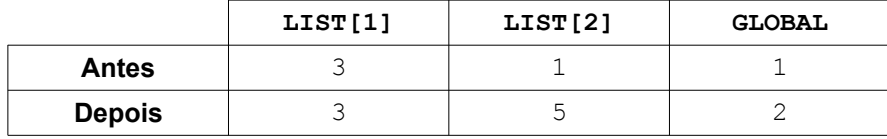

**d)** Parâmetros são passados por valor-resultado

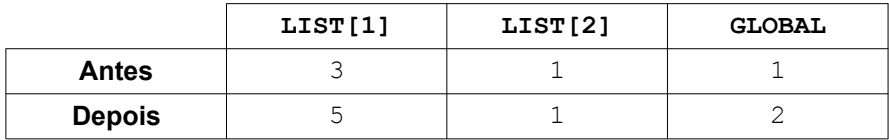